# **Read free Kindle paperwhite user manual download (2023)**

Bibliographic Retrieval System User's Manual TECS II User's Manual IPhone 12 User Manual for Beginners IPhone 12 User Manual for Beginners Ubuntu Linux $\Box\Box\Box$  Windows 10 Active Army REQUEST User Manual Listening Ear Trainer - User's Manual  $\Box\Box\Box G$ IMP2.8 IPhone 4 Survival Guide TuneCrack - User's Manual (v1.01) Army Reserve REQUEST User Manual Android/iOS门门门门门门门门门门 Flutter门 Listening Ear Trainer - User's Manual (v1.06) User's Manual for NFPA 921 PCOOOO OOOOOOO Ubuntu Linux nyumon kitto User's manual landfill gas emissions model, version 2.0 Ubuntuスタートアップバイブル 大人のためのハイレゾオーディオ完全マニュアル はじめてのWindows 8 最新機能編 Kindle Fire User Manual Eee PCOOOOO DOOOOOLPICOOO1000 PC-SPIRS User's Manual 000000000000000 for Android Spring Boot 2 00000000 00000000  $\Pi$  $\Pi$  $\Pi$  $\Pi$  $\Pi$  GIMP 2.10 $\Pi$  The Debian Administrator's Handbook, Debian Jessie from Discovery to Mastery (Japanese version) Handbook of Air Pollution Prevention and Control Windows 10 Tatta futsuka de wakaru Linux no 2000 Linux Cent OS7.000 Final Cut Pro 7 Research and Development Management Information System, System User Manual National Center For Education Statistics, User's Manual, Schools and Staffing Survey, 1993-94 Schools and Staffing Survey: Data File User's Manual, Vol. 1: Survey Documentation, October 1996 たった2日でわかるSQL MySQL対応 ハイレゾ音源を楽しむ PCオーディオ入門 Personnel Data Systems End Users Manual: Personnel 仮想化技術徹 底活用

#### *Bibliographic Retrieval System User's Manual*

#### 1996

*2023-04-01 2/15* with kindle unlimited so what are you waiting for scroll up and click the orange buy now axithacls bickinsuntance mmployeap benghfits 2015 annuities cafeteria plans compensation disclosure requirements estate and gift taxation health facts on now you can grab the complete user manual for iphone 12 series everything you need is all compiled in one place for easy learning the iphone 12 series is the highest version of the iphone because of its 5g features that allow users to enjoy super fast download and browsing speeds because of this a new era for the world s best smartphone has officially begun this latest iphone lineup that was unveiled in october 2020 comprises several beautiful new designs they are fully packed with some amazing innovative features like a14 bionic an advanced dual camera system and a super retina xdr display with the ceramic shield front cover this book features a detailed guide that ll help you fully maximize your experience with any iphone from the iphone 12 series and learn everything there is to know about the iphone 12 cameras this manual is ideal for both beginners and experts to maximize user experience the books included in the bundle iphone 12 series user guide the complete user manual with tips tricks for beginners to master the new apple iphone 12 pro pro max mini and hacks for ios 14 iphone 12 camera user guide the complete user manual for beginners and pro to master the best iphone 12 camera settings with tips and tricks for photography cinematic videography in book 1 we will discuss the following topics how to set up your new iphone 12 mini pro 12 pro max using an icloud or itunes backup in restoring data using icloud to transfer data to your new iphone transfering your data to your new iphone using itunes set up cellular service on iphone set up your cellular plan with esim connect iphone to the internet manage apple id and icloud settings on iphone toggle wi fi and bluetooth from control center change wi fi networks faster connect two airpods to one iphone how to use a wireless or usb mouse optimize battery charging prolong your iphone battery unlock iphone with face id unlock iphone with touch id unlock iphone with a passcode how to bookmark or download the user guide for iphone learning the basic iphone gestures to interact with your iphone set up apple cash family on iphone u s only set up family sharing on iphone and many more in book 2 we will discuss the following topics how to use the iphone 12 control center adding camera app to the dock how to use portrait mode on your iphone 12 models how to convert normal video to slo mo how to change frame rate and video resolution with quick toggles how to make your video slow or fast how to take pictures in low light with night mode using the photos app to view videos and photos how to browse through pictures and videos how to permanently delete or recover deleted pictures how to edit live photos on iphone 12 camera how to add pictures and videos to existing albums how to share and save picture or video you received how to use sharing suggestions to share photos how to open the photo editor in photos app how to remove unwanted images and spots in your photos using filmic pro app for cinematic video how to set resolution in filmic pro and many more this is just a few of what is contained in this user manual and you can download free corner and download now you won t regret you did see you inside

insurance and employee benefits

#### **TECS II User's Manual**

#### 1988

*2023-04-01 3/15* with kindle unlimited so what are you waiting for scroll up and click the orange buy now axithacls bickinsuntance mmployeap benghfits 2015 annuities cafeteria plans compensation disclosure requirements estate and gift taxation health facts on now you can grab the complete user manual for iphone 12 series everything you need is all compiled in one place for easy learning the iphone 12 series is the highest version of the iphone because of its 5g features that allow users to enjoy super fast download and browsing speeds because of this a new era for the world s best smartphone has officially begun this latest iphone lineup that was unveiled in october 2020 comprises several beautiful new designs they are fully packed with some amazing innovative features like a14 bionic an advanced dual camera system and a super retina xdr display with the ceramic shield front cover this book features a detailed guide that ll help you fully maximize your experience with any iphone from the iphone 12 series and learn everything there is to know about the iphone 12 cameras this manual is ideal for both beginners and experts to maximize user experience the books included in the bundle iphone 12 series user guide the complete user manual with tips tricks for beginners to master the new apple iphone 12 pro pro max mini and hacks for ios 14 iphone 12 camera user guide the complete user manual for beginners and pro to master the best iphone 12 camera settings with tips and tricks for photography cinematic videography in book 1 we will discuss the following topics how to set up your new iphone 12 mini pro 12 pro max using an icloud or itunes backup in restoring data using icloud to transfer data to your new iphone transfering your data to your new iphone using itunes set up cellular service on iphone set up your cellular plan with esim connect iphone to the internet manage apple id and icloud settings on iphone toggle wi fi and bluetooth from control center change wi fi networks faster connect two airpods to one iphone how to use a wireless or usb mouse optimize battery charging prolong your iphone battery unlock iphone with face id unlock iphone with touch id unlock iphone with a passcode how to bookmark or download the user guide for iphone learning the basic iphone gestures to interact with your iphone set up apple cash family on iphone u s only set up family sharing on iphone and many more in book 2 we will discuss the following topics how to use the iphone 12 control center adding camera app to the dock how to use portrait mode on your iphone 12 models how to convert normal video to slo mo how to change frame rate and video resolution with quick toggles how to make your video slow or fast how to take pictures in low light with night mode using the photos app to view videos and photos how to browse through pictures and videos how to permanently delete or recover deleted pictures how to edit live photos on iphone 12 camera how to add pictures and videos to existing albums how to share and save picture or video you received how to use sharing suggestions to share photos how to open the photo editor in photos app how to remove unwanted images and spots in your photos using filmic pro app for cinematic video how to set resolution in filmic pro and many more this is just a few of what is contained in this user manual and you can download free corner and download now you won t regret you did see you inside

insurance and employee benefits

#### **IPhone 12 User Manual for Beginners**

2021-05-20

世界で一番人気のlinuxos はじめてでも簡単にすぐ使える インストールしなくても使える 試せる debian系の期待のlinux

### *IPhone 12 User Manual for Beginners*

2021-05-20

windows 10 a 2019 user manual on everything you need to learn about microsoft windows 10 do you like to learn more about windows 10 with windows 10 being one of the best operating system out there and with its numerous great features you are on the right track to getting acquainted with it easily this will enhance your work efficiency hence this book is there to provide you with all you need to know about windows 10 it was made to make it less complex and easier to learn thereby making you to be an expert when this happens your experience is enhanced and you will truly understand the basics as well as the advanced aspects of the windows 10 this book covers the following topics introduction and overview of the windows 10 the start menu how to keep your information safe how to make your windows 10 user experience even more efficient how to employ advanced customizations that will be of help to you how to open the system information panel how to use the internet how to set up and maintain the windows 10 troubleshooting and so much more if you want to get things done faster then your best bet is to download this book because by the time you finish going it you will be amazed at the rate by which your work performance has greatly improved so what are you waiting for download your copy of windows 10 by scrolling up and clicking buy now with 1 click button

## Ubuntu Linux**NHANA**

2008-07-25

無料で利用できる本格的フォトレタッチソフト シングルウィンドウモードで解説 基本操作からエフェクトの使い方まで図解ですぐわかる レイヤーの操作や文字入力などすぐに役立つテクニックも解説

### **Windows 10**

*2023-04-01 4/15* 2019-08-04

insurance and employee benefits.<br><del>this concise iphone 4 manual provides step by step instructions on how to do everything with your iphone 4 faster the iphone 4</del> introduced many new features not seen in the iphone 3g and 3gs such as facetime video calling multitasking and even using your iphone as a modem this guide will show you these new features and how use them you will also unlock hidden secrets on your iphone such as how to download free games and ebooks send email from your iphone surf the web and read news for free this iphone guide includes getting started what s new in iphone 4 facetime multitasking button layout navigating the screens making calls using the speakerphone during a voice call staring a conference call managing your contacts adding a new contact adding a favorite contact speed dial text messaging adding texted phone numbers to contacts copying cutting and pasting text sending picture and video messages using safari browser adding bookmarks to the home screen printing a page photos and videos taking pictures capturing videos using the email application viewing all mail in one inbox changing email options managing applications setting up an itunes account sending an application as a gift using itunes to download applications reading user reviews deleting an application reading an ebook on the iphone how to download thousands of free ebooks adjusting the settings turning on voiceover turning vibration on and off setting alert sounds changing the wallpaper setting a passcode lock changing keyboard settings changing photo settings turning 3g on and off turning bluetooth on and off turning wi fi on and off turning airplane mode on and off tips and tricks using the voice control feature maximizing battery life taking a screenshot scrolling to the top of a screen saving images while browsing the internet deleting recently typed characters resetting your iphone viewing the full horizontal keyboard calling a number on a website troubleshooting list of iphone friendly websites that save you time typing in long url addresses

#### **Active Army REQUEST User Manual**

#### 1985

*200*31-04t-01 weak points by training build upon and extend your **s**tashig points with your strong qompensationnt dusclobing an appsoluments listens to you and gives you feedback based on your singing a colored pitch line shows <del>i</del>fax) that the otp nsurative bind oyee bet reflets the program tracks your progress and lets you see the statistics in graphical form thus your weak 2016 strong pesintafeget uaisplaks estate and gift taxation health facts on insurance and employee benefits tunecrack stands for crack the tuning problem learn to tune instruments precisely the importance of tuning is often underestimated however tuning is a necessary step for every performance tunecrack has exercises to improve your listening skill and your pitch transfer skill your listening skill is trained with the precision listening method your task is to solve ever more challenging questions until a precision to the cent your transfer skill is trained with the pitch keeper method first the program introduces you to your personal absolute pitch point with appropriate exercises and feedback you learn how to take over a pitch and keep the sound in your mind for an ever lengthier time period transferring a pitch and keeping it in your mind is an important step in understanding the musical center of a piece since humans can only express pitch by singing the program

pitch repertoire

## **Listening Ear Trainer - User's Manual**

2012-12

condecomenedecomenedecomenedecomene and and and and and and and and and comened fluttere energiphoneeandroiden をたった一度のコーディングで出力できる最新のクロス開発フレームワークです ほかのフレームワークと比べると開発効率が高く dart言語によるコードが高速などの特徴があります 本書は googleの開発したクロス開発フレームワーク flutter のインストー لان المساور المساور المساور المساور المساور المساور المساور المساور المساور المساور المساور المساور المساور ال

# $1\hspace{-1.1mm}\cap$   $\hspace{-1.1mm}\cap$  Gimp2 . 8

2010

to train your ear one must learn to distinguish sounds acquiring perfect pitch requires in addition to remember pitches in early childhood we collect the vast part of our relevant sound memory by imitating the sounds with our vocal cords however our brain doesn t stop there at a later age we can still learn a new foreign language three new method s to acquire absolute pitch and relative pitch supported by software feedback are presented in this book the first method the singing funnel method lets you acquire absolute pitch like a foreign language the second method the octave anchor pithes method helps you to orientate yourself in the pitch realm the last method the interval overtone method improves your interval hearing

# **IPhone 4 Survival Guide**

2015-10-07

fire investigator

# **TuneCrack - User's Manual (v1.01)**

*2023-04-01 6/15* compensation disclosure requirements この商品はタブレットなど大きいディスプレイを備えた端末で読むことに適しています また 文字だけを拡大することや 文字列のハイライト 検索 辞書の参照 引用などの機能が使用できません pcオーディオのもっともシンプルな形は パソコンの中に保存された楽曲を聴tax facts on insurance employee benefits 2015 annuities cafeteria plans estate and gift taxation health facts on insurance and employee benefits 1985

**tax facts on insurance employee benefits 2015 annuities cafeteria plans compensation disclosure requirements estate and gift taxation health facts on insurance and employee benefits** く というもの より良い音で聴きたい と思ったところから pcオーディオ ライフが始まります パソコン内の楽曲を聴く方法は スピーカーで聴く ヘッドホンで聴く usb dacやアンプを通して聴く ネットワークプレーヤーと連携させる などさまざまで どこま

での音質を求めるかによって選ぶべき製品が異なります 製品を選ぶには ある程度パソコンやオーディオの知識があったほうが良いでしょう 本書では pcオーディオを始める際に役立つ知識 最新情報をまとめています pcオーディオのはじめの一歩を踏み出そうとする ^^ ガイド ガイド オイト オイト オイトリング

### **Army Reserve REQUEST User Manual**

2019-02-01

רה מסאטת ברחס החרורות היה מחומרות החרורות הוא המחומרות המסטים משחרותות החרורות ו

# Android/iOS<u>NNNNNNNNNNNNN</u> FlutterNN

2006-03

この商品はタブレットなど大きいディスプレイを備えた端末で読むことに適しています また 文字だけを拡大することや 文字列のハイライト 検索 辞書の参照 引用などの機能が使用できません ubuntu 18 04 ltsのインストールからサーバーとしての活用ま rnnnn nnn linuxNnnnnnnnnnn ubuntu n nnnnnnnnnnnnnnnnnn 2018∏4NNnnnnnnnnnnnnnnnn ubuntu 18 04 lts nnnnnnnnnnnn nn nnnnnn てlinuxの知識が必須といっても過言ではありません そして 数あるlinuxディストリビューションの中でも 最も広く使われているのがubuntuです 本書は ホビーユーザーからエンジニアまで ubuntuを始めようとする全ての人を対象としています デス クトップのインストールからアプリの活用 コマンドライン操作の基本と応用 サーバーとしての導入まで 目的やスキルによって必要なところから読み始められるようになっています ubuntuデスクトップに興味がある 第1部と第2部を試しながら読み進める ubuntuデスクトップを使っていてサーバーとしても使ってみたい 第3部から読んで知識をつける 他のディストリビューションからubuntuに乗り換える 第4部や第6部を重点的に試してみる it関係職を目指している 科学計算に使うなど linuxの知識が必  $\Box$  810000000000000 00 00 0 ubuntu00000000000 ubuntu japanese team 00 000000000000000 ubuntu00remix 00 ubuntu0000000 0000 を担当している

## **Listening Ear Trainer - User's Manual (v1.06)**

2013-12-20

CDSCOSS CONGLOSS CONTOLOGO CONTOLOGO CONTOLOGO CONTOLOGO CONTOLOGO CONTOLOGO CONTOLOGO CONTOLOGO CONTOLOGO CON ch component

> tax facts on insurance employee benefits 2015 annuities cafeteria plans compensation disclosure requirements estate and gift taxation health facts on insurance and employee benefits

*2023-04-01 7/15*

#### **User's Manual for NFPA 921**

2012-07

劇的な進化を遂げたwindows8を完璧に使いこなす これ1冊で最新機能が自由自在に操作できる 覚えたい最新機能だけを探せる 手順index が充実

### *PCHARA FEETING*

2018-07-30

new user manual reveals tips tricks and secrets of the kindle fire kindle fire is the ultimate all in one tablet to read books listen to music watch tv shows and movies download apps check email and surf the web find out what the kindle fire has to offer contents powering kindle fire changing settings buying content reading books listening to music watching video using documents surfing the using email downloading free books who it s for people who owns a kindle fire and wants to use their new device with better effectiveness and speed people who are curious about kindle fire but hasn t bought one yet bonus free chapter on how to find and download free books to read on your kindle fire buy it now

# **Ubuntu Linux nyumon kitto**

2015-03-31

eee pcの実体を明らかにし 使えるノートpc に育て上げるまでの道程を丁寧に紹介

# **User's manual landfill gas emissions model, version 2.0**

2012-10

*2023-04-01 8/15* tax facts on insurance employee benefits linuxやlpicの学習をはじめるなら 少し発想を変える必要があるかもしれません 本書では必要な基礎知識をわかりやすいところから学習し 徐々にlinuxならではの考え方や操作に慣れていけるような解説を心がけました そのため本書で紹介しているの 2015 annuities cafeteria plans compensation disclosure requirements estate and gift taxation health facts on insurance and employee benefits combana and description de and de descriptions de descriptions de des mandiales de linux de comptendent de comptendent de linux de comptendent de comptendent de comptendent de comptendent de comptendent de comptendent de c lpic試験は 取得したい資格 昇給や転職につながった資格 として人気が高く 未経験の方でも数多くの人が合格しています しかし試験範囲を本格的に学習し始めると 基礎知識が不足しているために とまどったり挫折してしまたりすることが少なくないようです nlinuxnnnnnnnnnnnn aanaanaa aanaanaanaanaa lpicoonaanaanaanaanaanaa

#### Ubuntunnnnnn

2012-01-27

spirs silverplatter information retrieval system is the software used to search for information in the silverplatter databases

## *大人のためのハイレゾオーディオ完全マニュアル*

2008-03

#### 今すぐゲーム作りの冒険の旅に出かけよう 13才の中学生でも猫でも誰でも簡単に楽しくゲームが作れる 無料ツール 無償開発ツールと豊富なサンプルソースコードですぐにはじめられる

# **はじめてのWindows 8 最新機能編**

2016-11-08

この商品はタブレットなど大きいディスプレイを備えた端末で読むことに適しています また 文字だけを拡大することや 文字列のハイライト 検索 辞書の参照 引用などの機能が使用できません spring bootは 数あるjavaのwebアプリケーション開発用フ レームワークの分野で圧倒的な勢いで広まりつつあります 2018年早期にver2 0がリリースされ さまざまな機能が強化されます 本書は spring boot 2 0のセットアップから基本的な使い方 テンプレートエンジンやデータベース利用まで紹介した入門 書です gradleによる開発についても解説しています

# **Kindle Fire User Manual**

1994

うのではないではないではないではないではないではないではないです。 ししゃしい しゅうしんしゃしい しゅうしんしょう しゅうしんしゃ しゅうしんしゃしょう しゅうしんしゃ しゅうしゅうしゅうしゅうしゅうしゅう ら ネットなどで公開する前に暗い画面を明るくしたり 切り抜いてサイズを調整するなど 見栄えよく編集したいものです 本書は 無料で使えるフォトレタッチアプリ gimp 2 10 を使って写真を加工する手順を解説する入門書です gimp ギンプ のインストー ルから 写真の切り抜き 合成 文字や図形の入力などフォトレタッチの手順とコツがわかります

# *Eee PC∏∏∏∏∏*

*2023-04-01 9/15* 2013-08-03<br>**2023-04-01** 

#### **tax facts on insurance employee benefits 2015 annuities cafeteria plans compensation disclosure requirements estate and gift taxation health facts on** <u>insurance</u> and employee benefits.<br>debian <u>DODDDDD debian jessie DODDDDDDD</u> the debian administrator s handbook <u>DDDDD DODDDDDDDDDDDDDDDDDDDDDDDDD</u> debian gnu linux etterhoodstaat oo searchede destander die vandelighede van die volgenoodstaat die vandelighede die vandelighed ちろん上級者向けの話題 サービスを安全なものにする selinux や apparmor のセットアップ 自動インストール xen kvm lxc を使った仮想化 もカバーしています 本書の詳細は debian handbook info をご覧ください

# **MOOOOOLPICOOO1000**

2018-01-31

the handbook of air pollution prevention and control provides a concise overview of the latest technologies for managing industrial air pollution in petrochemical oil and gas and allied industries detailed material on equipment selection sizing and troubleshooting operations is provided along with practical design methodology unique to this volume are discussions and information on energy efficient technologies and approaches to implementing environmental cost accounting measures included in the text are sidebar discussions questions for thinking and discussing recommended resources for the reader including sites and a comprehensive glossary the handbook of air pollution prevention and control also includes free access to us epa s air dispersion model screen3 detailed examples on the application of this important software to analyzing air dispersion from industrial processes and point sources are provided in the handbook along with approaches to applying this important tool in developing approaches to pollution prevention and in selecting control technologies by applying screen3 along with the examples given in the handbook the user can evaluate the impact of processes and operations to air quality and apply the model to assess emergency scenarios to help in planning to develop environmental impact assessments to select pollution control technologies and to develop strategies for pollution prevention two companion books by cheremisinoff are available handbook of water and wastewater treatment technologies and handbook of solid waste management and waste minimization technologies uniquely combines prevention and control concepts while covering the practices and technologies that are applied to the prevention of air pollution in the chemicals manufacturing oil and gas iron and steel and pharmaceutical industries and to the cleaning and control of industrial air emissions provides a bridge for today s environmental manager by focusing on an integrated approach to managing air pollution problems within industrial operations shows you how to calculate financial returns from pollution prevention projects

# **PC-SPIRS User's Manual**

*ged*2Bing4-y01ur free bonus download this book read it to the end10M15see bonus your free gift champtensatiten dubecloonurleusiequiwinnebwts tax facts on insurance employee benefits 2015 annuities cafeteria plans estate and gift taxation health facts on insurance and employee benefits 2019-03-25

**insurance and employee benefits** 10 the ultimate user guide with the assistance of this manual you will get comfortable with numerous new thoughts including overseeing and redoing your desktop and pc background utilizing cortana mastering the start menu and client records lock screens applications and a great deal more after finishing your windows 10 client aide venture you will approach your pc with a certainty energy and go from sham to master in the briefest measure of time conceivable the windows 10 operating system is the foundation of the cutting edge innovation it exemplifies everything people look for in cutting edge programming and gadgets ease openness velocity and adaptability throughout the years windows has developed into a consistent buyer driven working framework each version of windows appears to loan to a more refined client experience previously windows was organized unbendable and conventional offering a non specific indistinguishable and standard experience to everybody who utilized it as you will soon learn windows 10 is adaptable and personalized to your customized needs it accommodates a considerable lot of the issues concerns and defects noted in past windows working frameworks conveying both esteem and cleaned execution all the while through the span of this client guide you will ace various unpredictable and inventive ideas charges prompts and capacities download your e book windows 10 the ultimate user guide by scrolling up and clicking buy now with 1 click button

#### **遊んで作るスマホゲームプログラミング for Android**

2016-02-14

linuxの仮想マシンが用意されているから 自宅のマシンで簡単 安全に学習環境を整えられる 仮想マシンのダウンロードサービス付き linuxを始める上での最重要項目を厳選してあるから たった2日間で学習できる だから はじめてlinuxを触る人も 今ま でlinuxの学習に挫折したことがある人も これならlinuxの基本が身につきます

# Spring Boot 2 **<u>CONDIDING</u>**

2002-08-22

この商品はタブレットなど大きいディスプレイを備えた端末で読むことに適しています また 文字だけを拡大することや 文字列のハイライト 検索 辞書の参照 引用などの機能が使用できません とにかくすぐにlinuxを覚えたい 本書は そんなあなたのために たっ た2日でlinuxをマスターできるように工夫した入門書です 1台しかパソコンを持っていない人でもスムーズに学習できるように linux仮想環境を準備しています また 短期間で身につけるため 膨大なlinux機能のなかからまず覚えるべき最重要項目にしぼって <u>ANDONA ANDONA AND ZANDANANA ANDONILinuxNANANANAN</u>

#### *はじめての無料で使えるフォトレタッチ GIMP 2.10対応*

*2023-04-01 11/15* 2016-12-09

**insurance and employee benefits** newly updated for final cut pro 7 this visual quickpro guide is hands down one of the most sought out books on apple s non linear editing system an undisputed master of the digital video medium lisa brenneis once again demystifies the complexities of the program with her straightforward approach that uses tasked based step by step instructions and loads of visuals and time saving tips busy professionals and newcomers alike will appreciate that they can quickly find and learn tasks specific to their needs benefiting from the award winning visual quickpro style topics covered include essential editing tasks and media management strategies transitions effects and filters rendering options and much more it includes coverage of new features such as the new speed tools ichat theater support and additional export options via the new share menu for delivering content to multiple devices including iphone ipod and mobileme this is a must have reference for anyone wanting to learn to use final cut pro whether they are new to the program or are upgrading

# **The Debian Administrator's Handbook, Debian Jessie from Discovery to Mastery (Japanese version)**

2013-06-10

この商品はタブレットなど大きいディスプレイを備えた端末で読むことに適しています また 文字だけを拡大することや 文字列のハイライト 検索 辞書の参照 引用などの機能が使用できません データベース技術を学習するには 実際にデータベースに触って手を動かしてみ <u>andood mysql ondo sqlood2andoodsqloodad andowindowsoodad linuxoodadadada</u> <u>äänutituutiin taa taastan tuurintuvatiin tuurintuvatiin t</u>

#### **Handbook of Air Pollution Prevention and Control**

2014-12-20

CDSE CONSTRIBUTGE CONTINING DATION CONTINING CONTINING CONTINING CONTINING CONTINING CONTINING CONTINING CONTINING

#### **Windows 10**

2009-09-03

実務レベルの仮想化を体験 学習 実践する dvd収録ソフトで仮想化をすぐに試せる サーバ統合 開発環境の仮想化を学べる 現場で使える仮想化を構築 運用できる

*2023-04-01 12/15*

#### **Tatta futsuka de wakaru Linux**

1994

# **□□□2□□□□□Linux Cent OS7.0**□□

1996

# **Final Cut Pro 7**

2015-08-04

### *Research and Development Management Information System, System User Manual*

2014-01-23

**National Center For Education Statistics, User's Manual, Schools and Staffing Survey, 1993-94 Schools and Staffing Survey: Data File User's Manual, Vol. 1: Survey Documentation, October 1996**

1996

# **REAZEMINISQL MySQLIFT**

*2023-04-01 13/15*  $2008 - 12 - 20$ <br>2023-04-01

*ハイレゾ音源を楽しむ PCオーディオ入門*

#### **Personnel Data Systems End Users Manual: Personnel**

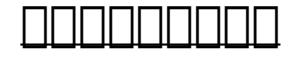

- [transfer pricing handbook guidance on the oecd regulations wiley corporate fa \[PDF\]](https://2021breastfeeding.mombaby.com.tw/s/pub/exe?BOOK=transfer_pricing_handbook_guidance_on_the_oecd_regulations_wiley_corporate_fa.pdf)
- [forensic psychology fulero 3rd edition \(Read Only\)](https://2021breastfeeding.mombaby.com.tw/g/ebook/file?DOC=forensic_psychology_fulero_3rd_edition.pdf)
- [acer aspire 3690 user guide owners instruction \(PDF\)](https://2021breastfeeding.mombaby.com.tw/j/book/file?BOOK=acer_aspire_3690_user_guide_owners_instruction.pdf)
- [the spiderwick chronicles boxed set the field guide the seeing stone lucindas secret the ironwood tree the wrath of](https://2021breastfeeding.mombaby.com.tw/p/pub/file?DOC=the_spiderwick_chronicles_boxed_set_the_field_guide_the_seeing_stone_lucindas_secret_the_ironwood_tree_the_wrath_of_mulgrath.pdf) [mulgrath Copy](https://2021breastfeeding.mombaby.com.tw/p/pub/file?DOC=the_spiderwick_chronicles_boxed_set_the_field_guide_the_seeing_stone_lucindas_secret_the_ironwood_tree_the_wrath_of_mulgrath.pdf)
- [introduction to linguistics i english morphosyntax \[PDF\]](https://2021breastfeeding.mombaby.com.tw/c/pub/goto?BOOK=introduction_to_linguistics_i_english_morphosyntax.pdf)
- [downloads four seasons of marriage quiz .pdf](https://2021breastfeeding.mombaby.com.tw/d/pdf/goto?PDF=downloads_four_seasons_of_marriage_quiz.pdf)
- [the killing 4 cherub \(PDF\)](https://2021breastfeeding.mombaby.com.tw/x/pub/exe?PDF=the_killing_4_cherub.pdf)
- [laptop buying guide quiz Full PDF](https://2021breastfeeding.mombaby.com.tw/p/doc/url?PDF=laptop_buying_guide_quiz.pdf)
- [the penguin historical atlas of ancient civilizations .pdf](https://2021breastfeeding.mombaby.com.tw/c/doc/visit?BOOK=the_penguin_historical_atlas_of_ancient_civilizations.pdf)
- [olivia the spy \(PDF\)](https://2021breastfeeding.mombaby.com.tw/z/doc/slug?DOC=olivia_the_spy.pdf)
- [ios 11 programming fundamentals with swift swift xcode and cocoa basics \(Read Only\)](https://2021breastfeeding.mombaby.com.tw/m/pdf/exe?PUB=ios_11_programming_fundamentals_with_swift_swift_xcode_and_cocoa_basics.pdf)
- [mcdougal algebra 1notetaking guide answers Copy](https://2021breastfeeding.mombaby.com.tw/f/pdf/slug?PDF=mcdougal_algebra_1notetaking_guide_answers.pdf)
- le ricette del dottor mozzi mangiare con qusto senza glutine secondo i gruppi sanguigni (Read Only)
- [text thermal engineering r s khurmi bobacs \(PDF\)](https://2021breastfeeding.mombaby.com.tw/x/ebook/exe?PUB=text_thermal_engineering_r_s_khurmi_bobacs.pdf)
- [sprint lg phone user guide Copy](https://2021breastfeeding.mombaby.com.tw/h/book/exe?DOC=sprint_lg_phone_user_guide.pdf)
- [documents on unit cmi 5006 \(2023\)](https://2021breastfeeding.mombaby.com.tw/b/ebook/slug?PUB=documents_on_unit_cmi_5006.pdf)
- [non resident offshore tax planning 2017 2018 how to cut your tax to zero \[PDF\]](https://2021breastfeeding.mombaby.com.tw/m/pdf/data?EBOOK=non_resident_offshore_tax_planning_2017_2018_how_to_cut_your_tax_to_zero.pdf)
- [edexcel chemistry 4ch01 jan 2013 paper Copy](https://2021breastfeeding.mombaby.com.tw/k/book/data?DOC=edexcel_chemistry_4ch01_jan_2013_paper.pdf)
- [2005 ford expedition service manual Full PDF](https://2021breastfeeding.mombaby.com.tw/c/doc/data?EBOOK=2005_ford_expedition_service_manual.pdf)
- [tax facts on insurance employee benefits 2015 annuities cafeteria plans compensation disclosure requirements estate and](https://2021breastfeeding.mombaby.com.tw/s/book/list?EPDF=tax_facts_on_insurance_employee_benefits_2015_annuities_cafeteria_plans_compensation_disclosure_requirements_estate_and_gift_taxation_health_facts_on_insurance_and_employee_benefits.pdf) [gift taxation health facts on insurance and employee benefits .pdf](https://2021breastfeeding.mombaby.com.tw/s/book/list?EPDF=tax_facts_on_insurance_employee_benefits_2015_annuities_cafeteria_plans_compensation_disclosure_requirements_estate_and_gift_taxation_health_facts_on_insurance_and_employee_benefits.pdf)